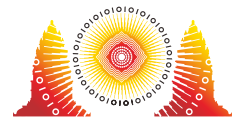

# 最も珍しい昆虫

Pak Blangkon の家の周りでは,0から *N* − 1 までの番号が付けられた *N* 匹の昆虫が走り回っている. それぞれの昆虫には, $0$  以上  $10^9$  以下の整数で表される **種類** が決まっている. $2$  匹以上の昆虫が同じ種 類であるかもしれない.

昆虫たちを種類でグループ分けすることを考える.最**も頻出の**種類の出現頻度を,最も昆虫の数が多い グループにおける昆虫の数と定義する. 同様に,最も珍しい種類の出現頻度を,最も昆虫の数が少ない グループにおける昆⾍の数と定義する.

例えば,種類の値が [5, 7, 9, 11, 11, 5, 0, 11, 9, 100, 9] である 11 匹の昆⾍がいる場合を考える.この場 合,最も頻出の種類の出現頻度は 3 である. 最も頻出の種類は,共に 3 匹の昆虫が含まれる種類 9 と種 類11 である. 最も珍しい種類の出現頻度は1 である. 最も珍しい種類は, それぞれ 1 匹の昆虫のみが 含まれる種類 7,種類 0,および種類 100 である.

Pak Blangkon はどの昆虫の種類も知らない.彼は,昆虫の種類についての情報を与えてくれる機械を 持っていて,その機械には1 つのボタンがついている.最初機械は空である.機械を使うために 3 種類 の操作をすることができる:

- 1. 昆虫を1匹機械の中に入れる.
- 2. 昆虫を 1 匹機械から取り出す.
- 3. 機械についているボタンを押す.

3 種類の操作はそれぞれ 40 000 回まで⾏うことができる.

ボタンを押すと機械は,機械の中にいる昆虫のみを考えた時の最も頻出の種類の出現頻度を報告する.

あなたの課題は,機械を使うことで,Pak Blangkon の家にいる *N* 匹全ての昆⾍の中での最も珍しい種 類の出現頻度を求めることである.いくつかの小課題では,あなたの得点は各種類の操作を行った回数 の最大値に依存する. (詳細は小課題の項を参照.)

### 実装上の注意

あなたは次の関数を実装する必要がある:

int min\_cardinality(int N)

*N*: 昆⾍の数

- この関数は,Pak Blangkon の家にいる *N* 匹全ての昆⾍の中での最も珍しい種類の出現頻度を返 さなければならない.
- この関数はちょうど 1 回呼び出される.

上の関数は以下の関数を呼び出すことができる.

void move\_inside(int i)

- *i*: 機械の中に⼊れる昆⾍の番号.*i* は 0 以上 *N* − 1 以下でなければならない.
- もし指定した昆虫が既に機械の中にいる場合,この呼び出しは効果を持たないが,依然として1 回の呼び出しとみなされる.
- この関数は 40 000 回まで呼び出すことができる.

void move\_outside(int i)

- *i*: 機械から取り出す昆⾍の番号.*i* は 0 以上 *N* − 1 以下でなければならない.
- もし指定した昆虫が既に機械の外にいる場合,この呼び出しは効果を持たないが,依然として1 回の呼び出しとみなされる.
- この関数は 40 000 回まで呼び出すことができる.

int press\_button()

- この関数は,機械の中にいる昆虫のみを考えた時の**最も頻出の**種類の出現頻度を報告する.
- この関数は 40 000 回まで呼び出すことができる.
- 採点プログラムは適応的ではない.すなわち,min\_cardinality が呼び出される前に*N* 匹す べての種類は決定されている.

# 入出力例

種 類 の 値 が そ れ ぞ れ [5,8,9,5,9,9] で あ る よ う な 6 匹 の 昆 虫 が い る 状 況 を 考 え る . 関 数 min cardinality は次のように呼び出される.

min\_cardinality(6)

この関数は move inside, move\_outside, press\_button を次のように呼び出すことができる.

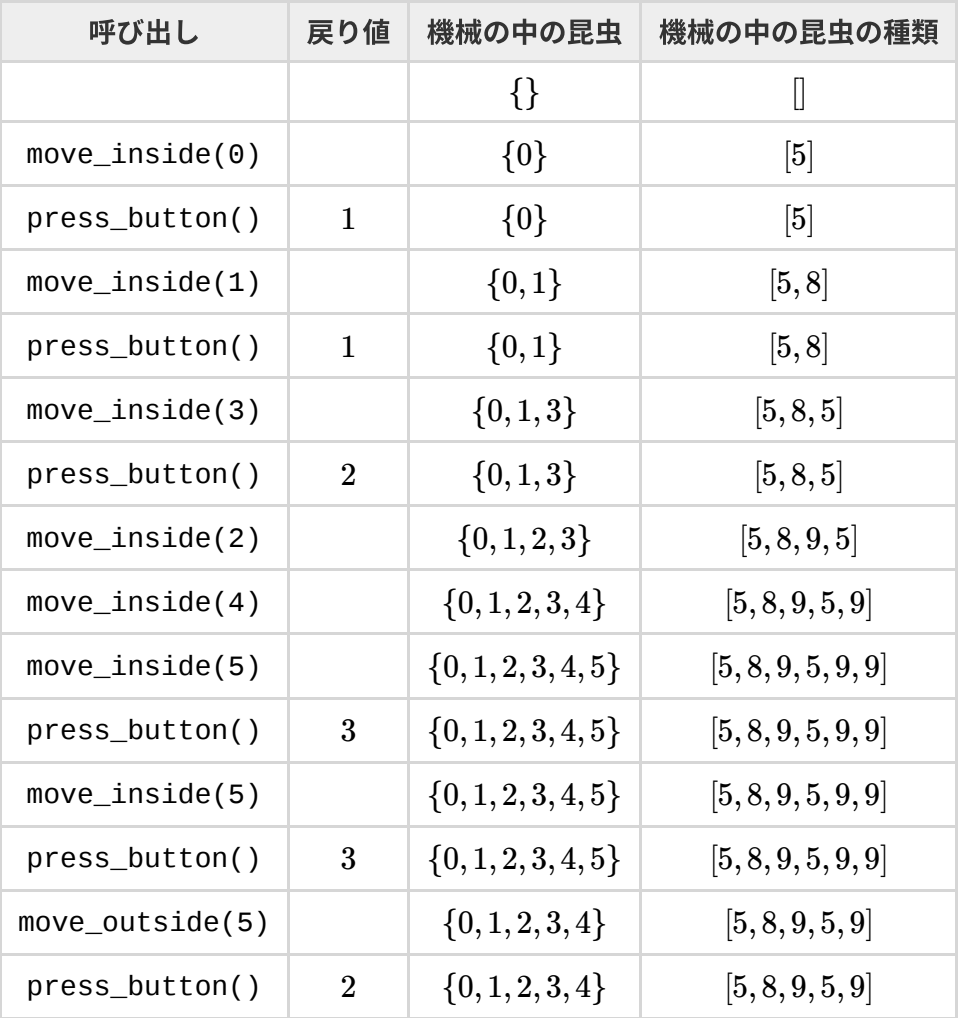

この時点で,最も珍しい種類の出現頻度は1であると結論づけるのに十分な情報が得られている. 従っ て,関数 min\_cardinality は 1 を返さなければならない.

この例では, move\_inside は 7 回, move\_outside は 1 回, そして press\_button は 6 回呼び出さ れている.

#### 制約

 $\bullet$  2 ≤ *N* ≤ 2000

## 小課題

- 1. (10 点) *N* ≦ 200
- 2. (15 点) *N* ≦ 1000
- 3. (75 点) 追加の制約はない.

いずれかのテストケースで,move\_inside,move\_outside,もしくは press\_button への呼び出 しが実装上の注意の項にある制約を満たさなかった場合,または min\_cardinality の戻り値が正し くない場合,その小課題におけるあなたの得点は0となる.

*q* を,次の 3 つの値の最⼤値とする: move\_inside の呼び出し回数,move\_outside の呼び出し回 数,press\_button の呼び出し回数

小課題  $3$  では部分点を得ることができる.  $m$  を,小課題中のすべてのテストケースについての  $\frac{q}{N}$  の最 大値とする. この小課題におけるあなたの得点は次の表に従って計算される. *q*

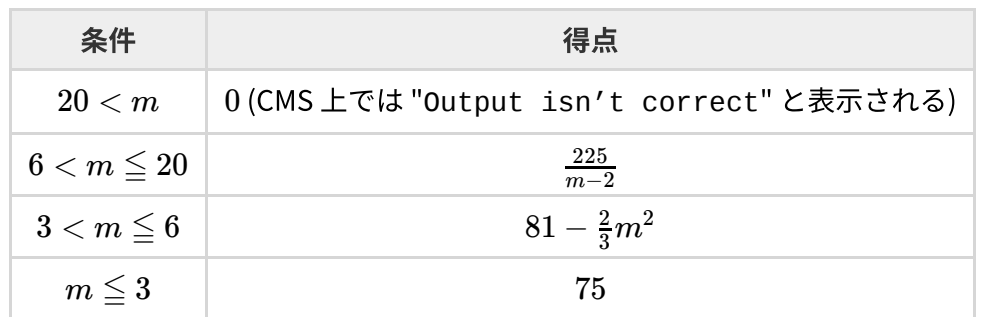

# 採点プログラムのサンプル

*T* を,*T*[*i*] が *i* 番⽬の昆⾍の種類であるような配列とする.

採点プログラムのサンプルは、以下の形式で入力を読み込む.

- $\bullet$  1 行目:  $N$
- $2$  行目:  $T[0]$   $T[1]$  ...  $T[N-1]$

採点プログラムのサンプルがプロトコル違反を検出した場合,採点プログラムのサンプルの出力は Protocol Violation: <MSG> となる.<MSG> は次のいずれかである.

- invalid parameter: move\_inside または move\_outside の呼び出しにおいて *i* が 0 以上 *N* − 1 以下でない.
- too many calls:move\_inside, move\_outside, press\_button のいずれかへの呼び出し 回数が 40 000 を超えている.

その他の場合,採点プログラムのサンプルの出力は以下の形式である.

- 1 行目: min\_cardinality の戻り値
- 2 ⾏⽬: *q*